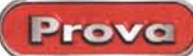

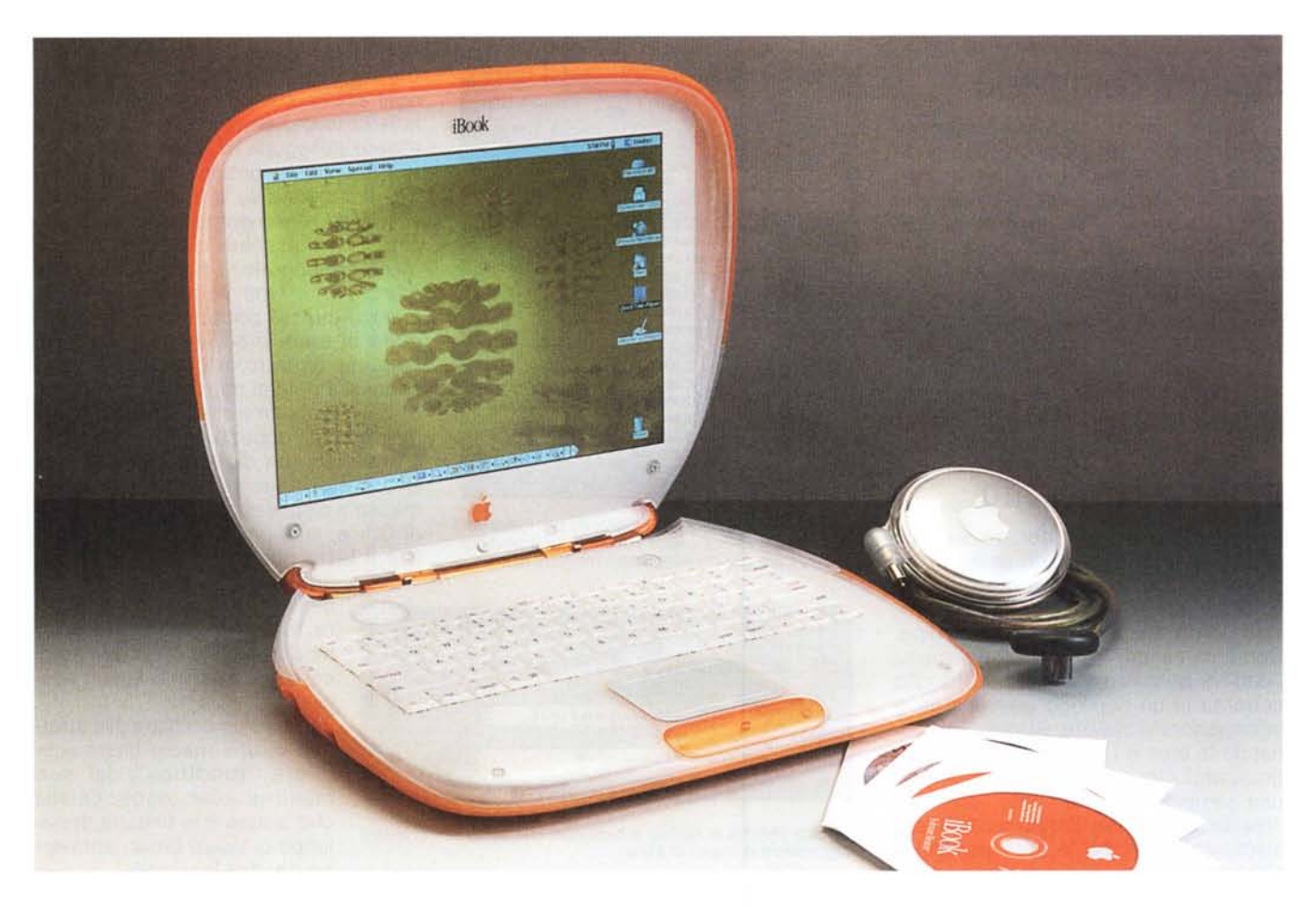

# **Apple iBook**

Se avete intenzione di acquistare l'ultimo nato di casa Apple, rassegnatevi a due tempistiche dalle quali non potrete prescindere: tempi di consegna quanto mai incerti e un periodo durante il quale vi trasformerete, vostro malgrado, in promotori del marchio della mela.

Riguardo alla prima occorrenza, siate i benvenuti tra i macchisti di fine/nuovo millennio, visto che quello dei ritardi di consegna è divenuto il comune denominatore di tutte le macchine made in Cupertino, pur spettando proprio all'iBook la palma di ritardatario oltre ogni pessimistica previsione.

Come tutto ciò che di traslucido vestito porti l'emblema della mela, anche iBook è entrato nell'immaginario collettivo, ed i ritardi di consegna non possono che alimentare questo desiderio di venirne in qualche modo in contatto.

Se dunque siete o sarete a breve tra i

fortunati che vengono in possesso di un esemplare, rassegnatevi a fargli da espositore e ad essere bersagliati da gridolini compiaciuti delle signore (che dinnanzi a questo oggetto sembrano perdere buona parte dei freni inibitori e vi rivolgono la parola) e da complimenti a mezza bocca dei signori (che non hanno troppa voglia di mostrare entusiasmo verso un oggetto che, comunque, confessano di gradire appieno se gli si garantisce l'anonimato).

Verrete awicinati con le scuse più improbabili e bersagliati dalle domande più disparate, e scoprirete essere tutto questo un pretesto adottato da chi vi circonda per awicinare "lui"; sentirete pareri discordi ma nessuno o quasi riuscirà a rimanere indifferente.

Costoro, così come voi del resto, subiscono il fascino di oggetti che associano finalmente alla sostanza (senz'altro migliore che non nel passato prossimo) una forma gradevole ed un costo possibile, per coesistere in macchine che diventa un peccato chiudere in una borsa.

Considerato poi che uscire dall'anonimato è un'aspirazione di tutti, ma che la paura di finire sotto un riflettore confina spesso questa aspirazione tra i rimpianti, fin quando nell'informatica e più in generale nel quotidiano questo tipo di design non avrà guadagnato un suo posto consolidato (e giudicando dalla tendenza non ci vorrà molto), sarete in qualche modo al centro dell'attenzione.

# **Carino, ma...**

Sebbene il target iniziale di iBook sia stato l'adolescente americano, uno sguardo di insieme rivela una raffinatezza stilistica difficilmente riscontrabile in oggetti omologhi, sensazione che va raffor-

Prove

#### **Apple iBook**

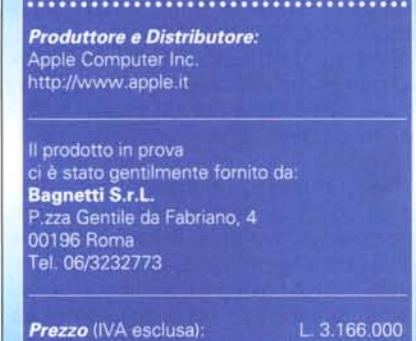

zandosi mano a mano che la conoscenza con il portatile si approfondisce.

I gusci, colorato e bianco (indipendentemente dal colore scelto tra Arancio e Azzurro) che si rincorrono per tutta l'estensione della macchina, si accoppiano correttamente ed hanno comunque una luce costante là dove necessaria, segno di una buona progettazione e di una pari qualità costruttiva.

Le parti colorate in policarbonato, così come i bianchi, hanno subito una lavorazione che le fa risultare gommose al tatto e ne rende la presa più sicura, pur mantenendo un'eccellente rigidità in ogni condizione. Uniche eccezioni sono il logo della mela sul guscio superiore e la maniglia di trasporto, lisce e lucide.

Parlando di maniglia (una volta appannaggio esclusivo dei 'trasportabili', un incrocio tra un armadio ed una calcolatrice, per dimensioni e capacità di calcolo rispettivamente), ferma restando la resistenza delle plastiche che compongono il portatile, viene ricavata da fusione di lega metallica, e dunque oltre a costituire una novità nel mercato dei computer, costituisce anche il modo più sicuro di portare in giro il nostro iBook; una volta provata viene da chiedersi come mai tutti gli altri non l'abbiano.

Il marketing di Apple l'ha voluta fortemente, perché rende l'oggetto portabile in maniera naturale e soprattutto perché dovrebbe far passare la voglia di rivolgersi al post-vendita per borse e copertine, trasformando così gli utenti in pubblicità su due gambe (!).

La vista superiore si caratterizza per un' estrema continuità e per una forma tondeggiante, non interrotta se non dall'incavo per la mano in prossimità della maniglia, non molto intuitivo, ma comodo dopo averlo scoperto.

Noterete che tra le foto che accompagnano queste pagine manca la fatidica ripresa del posteriore che, con tutte le in-

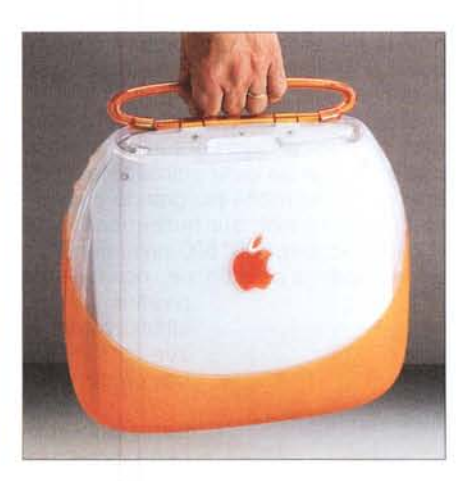

*La comoda maniglia per il trasporto. In posizione di riposo* è *trattenuta da una robusta molla in una apposita sede ricavata all'interno del profilo dell'iBook.*

terfacce commercialmente disponibili e qualcuna proprietaria, caratterizza in genere i computer, specialmente se portatili. Nel nostro caso troverete solo la maniglia, una fuga d'aria ed il led di stop che pulsa morbidamente se mettete a riposo la macchina chiudendone il coperchio.

Non molto diverso il panorama delle altre viste laterali, dove troviamo solo quattro buchi sul lato sinistro abitati, da dietro a davanti rispettivamente, dalle femmine di telefonico, di rete Ethernet, di USB e di jack stereo.

Un solo foro tondo sul lato destro per la sede del connettore d'alimentazione contornato da un led toroidale che cambia colore in funzione dello stato della carica della batteria.

Sempre sul lato destro trova posto il cassetto per il CD-ROM, intagliato in modo da confondersi con il punto di contatto dei due gusci di colore diverso e riconoscibile solo per il foro di apertura forza-

ta affiancato dal tastino di apertura servoassistita. Azionato il cassettino del lettore, ritornato ad essere impiegato su portatile dopo la digressione sull'iMac, fuoriesce per un paio di centimetri lasciando a voi l'apertura completa. Completa ma non sufficiente per l'inserimento del disco con movimento naturale, essendo necessario inclinarlo e farne scivolare una parte sotto la plastica della struttura della macchina, prima che il foro ed il perno del motore combacino: scomodo.

Davanti stessa storia, totale assenza di vani ed appigli in genere, mancando anche un leveraggio di ritenzione dello schermo, tenuto efficacemente in ogni posizione da un meccanismo a frizione, coassiale all'attacco della maniglia di trasporto.

Essendo chiaro a questo punto che la pulizia di forme è stata ricercata non solo per motivi stilistici ma per una maggiore robustezza della struttura, si è voluto scrupolosamente eliminare appigli occasionali agli oggetti compagni di viaggio di iBook.

Non aspettatevi nulla di nuovo dalla parte inferiore a parte la proporzione di colori invertita. Sulla pancia scopriamo che la batteria vuole essere tutt'altro che accessibile, tenuta in sede da uno sportello fissato con viti rimovibili con una moneta e sigillato da un adesivo completamente trasparente.

Scopriamo inoltre l'estremo tentativo di 'personalizzazione' (o dovremmo dire antropomorfismo) di iBook, visto che la targhetta identificativa oleografica parla del computer in prima persona: "My Family Number ..." ed "I was assembled in Taiwan".

Infine due forellini circolari attraverso i quali si accede a due contatti elettrici permetteranno di mettere in carica iBook

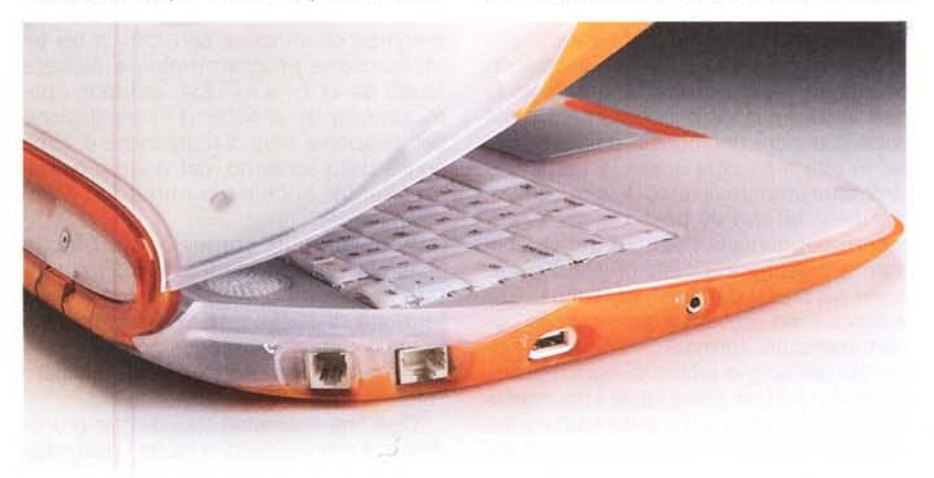

Sul lato sinistro trovano posto il terminale telefonico, quello di rete Ethertalk, il connettore USB e il jack stereo.

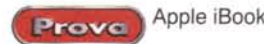

poggiandolo su appositi sostegni anziché connetterlo all'alimentatore, questo almeno nelle intenzioni della casa madre (espresse nel TIL n.60442).

Alzato il coperchio il colore dominante diviene il bianco.

Infatti, a parte il tasto del puntatore che costituisce un lato della cornice della trackpad, una meletta sotto lo schermo e la cornice più esterna di quest'ultimo con nualità necessaria, provvederà comunque il post vendita così come è già accaduto per l'iMac, siatene certi.

Il bel monitor TFT, forse perché affogato in tanto candore col suo nero uniforme, forse per via della ottima resa, sembra realmente molto più grande e definito di quanto non sia numericamente (12,1 pollici per 800\*600 pixel di risoluzione massima ed ottimale), non facendo

pesare mai all'utilizzatore le sue caratteristiche progettuali.

Va anche

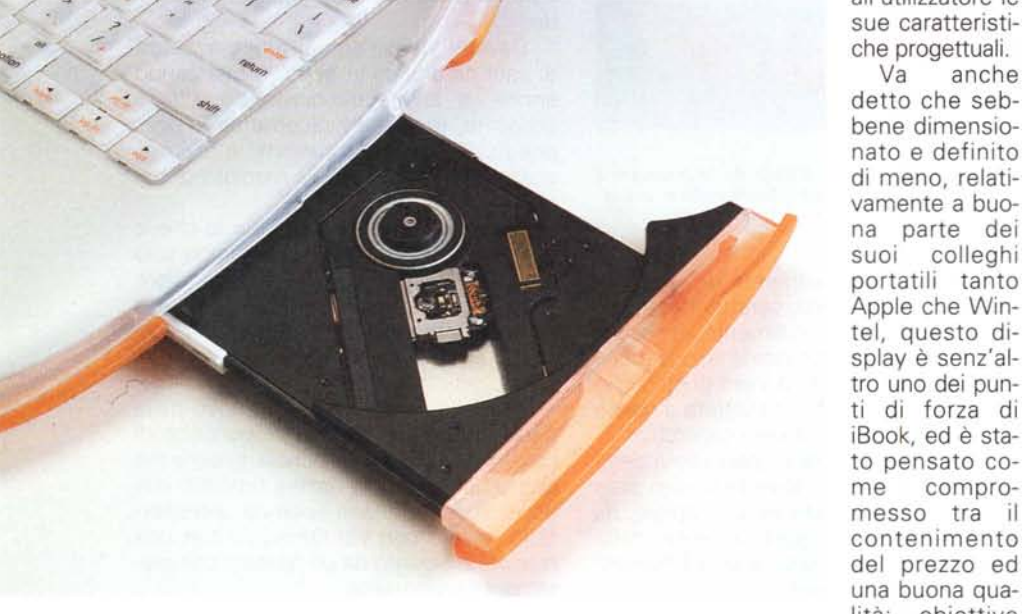

*Sul lato destro trova posto il cassetto per il eD-ROM, intagliato in modo da confonder*si *con il punto di contatto dei due gusci di colore diverso* e *riconoscibile solo per il foro di apertura forzata.*

le sue trasparenze, il tutto è bianco traslucido, tastiera compresa.

Dicono i progettisti che la presenza delle antenne affogate nella plastica ha fortemente condizionato il disegno di questa macchina, e non potremmo validamente controbattere, fatto sta che dalle schermature metalliche che traspaiono ovunque emergono chiaramente solo le due antenne di Airport a cornice della parte superiore del monitor e l'altoparlante, in alto a sinistra sopra la tastiera e simmetricamente al tasto di accensione.

Quest'ultimo va preso come riferimento per cercare il tasto di reset, abilmente mascherato nella griglia di aerazione nei pressi della cerniera tra monitor e scocca, ed attivabile con una clip opportunamente 'formata'; evidentemente questa dell'animo fabbro di ogni macchista è ancora una prerogativa irrinunciabile, secondo Apple, ed è stata adattata via via su altri dispositivi dopo il definitivo abbandono del dischetto ad alta densità.

Per coloro che non avessero la ma-

bene dimensionato e definito di meno, relativamente a buona parte dei suoi colleghi portatili tanto Apple che Wintel, questo display è senz'altro uno dei punti di forza di iBook, ed è stato pensato come compromesso tra il contenimento del prezzo ed una buona qualità: obiettivo centrato in pieno.

Ottimo il

feedback della

tastiera di dimensioni standard ed identica (colore e spessore a parte) a quella degli altri computer della mela per misure e qualità; comunque più giustificabile su un portatile che su un desktop.

In essa troviamo il tastierino numerico immerso ed attivabile con <fn> e sei tasti funzione programmabili a piacere (quelli da <F7> a <F12>), essendo i primi sei riservati al sistema in sostituzione dei tradizionali tasti di regolazione di luminosità dello schermo, del volume dell'altoparlante, del blocco numerico e del mute.

Accluso nella confezione un foglio adesivo con pupazzetti a rilievo permetterà agli animi giovanili di associare la funzione di questi tasti con una serigrafia; ci è difficile immaginare tuttavia, a quale funzione possa essere associato l'elefantino.

Due finti separatori tra i quattro gruppi di tasti funzione sono in realtà i fermi della tastiera, mentre un terzo (tra <F4> ed <F5>), con un guizzo incomprensibile di fantasia ed integrazione nipponica, ingloba la spia del blocco numerico ed una vite in plastica che, se girata di 180°, impedisce la rimozione della tastiera.

Tastiera da rimuovere per installare, facilmente, un banco di RAM aggiuntiva (fino a 128 MByte per un totale di 160) ovvero la scheda di comunicazione senza fili Airport.

Nel complesso un oggetto massiccio ed un po' in controtendenza da un lato per dimensioni e peso e dall'altro per le ridotte dimensioni dello schermo. Ricordando il target giovanile e dunque potenzialmente vandalico cui è stato dedicato, lo spessore delle sue plastiche è decisamente maggiore che non, ad esempio, quello dei PowerBook. Nessuna delle scelte fatte va comunque a scapito della qualità e dell'utilizzabilità.

L'alimentatore a forma di Jo-Jo, infine, toglie di prepotenza questo appellativo al mouse dei desktop, e ci dà finalmente modo di portare con noi un oggetto il cui ingombro è comprensivo del cavo di collegamento, spesso fonte di grovigli inestricabili per evitare i quali i produttori si sono cimentati in soluzioni di pura fantasia con risultati modestissimi. Apple poi rovina tutto dotandolo di un cavo di alimentazione non standard che costituisce per l'alimentatore un sostegno. Incomprensibile.

### **IO' come va?**

Quando è arrivata la macchina, configurata e installato un po' di materiale di prova, ho notato che la RAM totale raggiungeva i 64 MByte solo grazie alla memoria virtuale (cioè fingendo che una parte di disco rigido fosse memoria) e che, quindi, la macchina mi veniva fornita con la RAM base di 32 mega.

Me ne sono ricordato solo al momento di scrivere queste pagine, visto che tutto ha funzionato egregiamente, salvo il giochino Bugdom (in dotazione sull'esemplare che è però un modello anglosassone) che ha girato lento ed ha inchiodato il sistema una volta che ho tentato di uscirne.

Per il resto, avere così poca RAM ed usare il disco rigido come rinforzino non ha comportato rallentamenti particolari, né decadimento nella durata della batteria; se dunque non pensate al momento ad un upgrade di memoria (che consigliamo comunque vivamente e per almeno 64 MByte), sappiate di poter contare sul vostro iBook anche in configurazione minima, a condizione che non eccediate nella grafica o che, nel caso, non ci contiate troppo.

Apple iBook

Prove

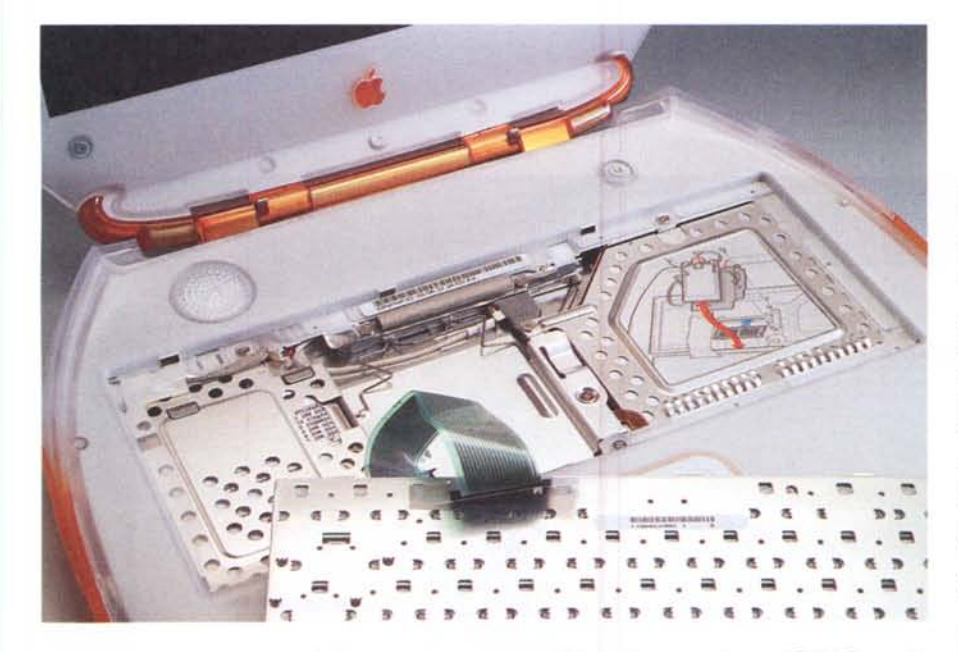

Rimuovendo la tastiera si accede facilmente al vano dove è possibile aggiungere un banco di RAM (fino a 128 *M8yte per un totale di 160) ed è visibile la scheda di comunicazione senza fili Airport*

Per saggiare definitivamente le capacità d'insieme della macchina, ho usato una applicazioncina in AppleScript, che pur essendo microscopica nel codice (8777 byte compresa l'icona!). facendo uso massivo della ricorsione per scorrere l'intero albero del disco e disporre a scaletta le finestre delle cartelle interne, si rivela essere un vero e proprio divoratore di risorse, La prova ha meritato tutto il mio stupore e tutta l'invidia del mio G3 beige!

Se penso che l'equivalente di potenza mi è costato appena un paio di anni fa quasi il doppio, che sei ore di batteria dichiarate si traducono in pratica in poco meno di cinque (l'ho caricato una nottata quando l'ho ricevuto in prova e per i giorni successivi ho dimenticato l'alimentatore). che il tempo di mount per il CD-ROM interno (cioè il tempo necessario, dopo l'inserimento del disco, per vederlo comparire sul desktop) è più che dimezzato rispetto alle macchine da scrivania della generazione precedente, non posso che complimentarmi con Apple,

L'ergonomia della macchina è eccellente, pur mancando la possibilità di inclinare il piano di appoggio con piedini estraibili o similari,

Ammesso che quanto segue possa costituire un divertimento, mi sono divertito a collegare e scollegare un drive 10 mega Zip 100, un Mouse di un Power-Macintosh G4, un Mouse Macally alternativamente, senza che il sistema ne risentisse e senza mai riawiare riscontrando un comportamento lineare,

Lo schermo, che tanto favorevolmente mi aveva impressionato in versione casalinga, si conferma ottimo anche 'onthe-road' risentendo poco della luce ambientale e nulla delle condizioni meteorologiche, Ben protetto da una spessa pia-

stica opaca, non risente della pressione delle dita e non produce l'effetto 'sasso nello stagno' neanche premuto al centro.

La visibilità laterale peggiora con progressione lineare all'aumentare dell'angolo da cui lo guardate, ma due persone vicine possono vedere piuttosto bene il suo contenuto.

Diminuire la risoluzione a 640\*480 pixel produce l'effetto Lego delle icone ma non peggiora la resa delle immagini in maniera apprezzabile,

Non mi aspetto molto dalla ATI Rage Mobility con 4 MByte di VRAM non espandibile, ma per applicazioni come AppleWorks (in dotazione) od MS Office 98 Mac Edition, sembra essere addirittura sovrabbondante e garantisce comunque milioni di colori a 800\*600.

Il suono dell'unico altoparlante dà una brutta 'sensazione di radiolina', ma gli audiofili troveranno sulla sinistra un connettore stereo standard, collegato il quale a riproduttori esterni s'intuisce che i limiti di riproduzione sonora sono di circostanza e non di circuiteria.

La connettività è garantita da un modem interno a 56K (V90 K56flex), che funge anche da fax con l'ottimo FaxSTF in dotazione (modem che per la cronaca è montato su una scheda a parte, dunque potenzialmente rimpiazzabile alla bisogna in futuro) e da una connessione Ethernet 10/1 OOBT che ha funzionato egregia mente sia in AppleTalk (con cavo RJ45 crossed collegato ad un G3 sia attraverso hub e con cavo standard). sia in ambienti misti Mac-Wintel e Mac-Unix,

Se mai la nostra burocrazia lo consentirà, sarebbe tutta da provare la scheda di comunicazione senza fili Airport, incarnazione Apple della standard IEEE 802,11, e di provenienza Lucent, che consentirebbe di allestire scolaresche informatizzate senza fili owero di collegarsi ad Internet dal giardino avendo la presa telefonica in salotto, senza attentare alla vita di nurse e consorte con fili chilometrici!

Il software di sistema non sembra risentire dell'ambiente di rete ed usa una connessione ad IP fisso tanto quanto una connessione attraverso DHCP, dietro un proxy, un firewall o in 'mare aperto' se mi passate l'immagine.

A proposito di sistema, o meglio di MacOS, l'esemplare in prova montava 1'8.6 ma una versione invero assai particolare, visto che alcune icone e caratteristiche erano prese a piè pari dal 9; ad esempio era già scomparso il controllo 'Suono e Monitor' per fare posto a due controlli separati; presentava inoltre una nuova versione del modulo" Energy Control Strip Module" della Striscia di Controllo che consentiva di scegliere la modalità di Stop tra 'Sleep Now', 'Save & Sleep Now' e 'Save & Power Off Now', con effetti diversi sul tipo di risveglio e sulla sicurezza dell'operazione.

A chiosa di quanto detto, se può farvi piacere, la Tech Info Library di Apple (per i curiosi [http://til.info,apple,com/\)](http://til.info,apple,com/) riporta con chiave 'iBook' solo note relative all'uso e quasi nessun problema specifico, segno che la progettazione è stata accurata, Nessuno specifico update è al momento rilasciato, salvo un aggiornamento per MacOS X Server se si vuole utilizzare un iBook come client per il Net-Boot

## **Ok, quant'è?!**

Circa tremilioniottocentomila ivato, con 64 MByte di RAM aggiuntiva siamo intorno ai quattro milioni, per portarsi in giro un G3 a 300 MHz, un monitor ottimo anche se non abbondante, tutte le prese di cui potreste abbisognare e tutte standard, ed un design dawero accattivante. Consegnato gratis a casa vostra se ordinato sull'AppleStore, un po' per scelta di marketing ed un po' per scusarsi per il protrarsi dell'attesa.

Se non vi pesa l'assenza dell'uscita video (ad esempio per le presentazioni attraverso un proiettore RGB) ed il non poterlo utilizzare in aereo (il CD non è removibile e vaglielo a spiegare alla hostess che l'ho disattivato da Pannello di Controllo!) ed anche se non avete un adolescente americano in casa, parafrasando una pubblicità dell'Alfa Romeo degli anni '80." Quattro milioni e sei subito Macchista, In questo caso lo slogan ufficiale della casa madre coglie appieno lo spirito dell'oggetto: è proprio un iMac da passeggio, rritorio della contra della contra della contra della contra della contra della contra della contra della contra della contra della contra della contra della contra della contra della contra della contra della cont